# Putting a bow on your reusable code by packaging with VIPM

#### NI Connect 2023

#### **Derrick Bommarito**

| 🔯 JKI VI Package Manager    |                 |                | - 0           |      |
|-----------------------------|-----------------|----------------|---------------|------|
| File Edit View Package To   | ols Window Help |                |               |      |
| <mark>VI</mark> ⊠ @ < ≣     | 🗈 🌣 9           |                |               |      |
| 🕨 2020 🖂 🍸 All              | 2               |                | Q illum       | ×    |
| 🔹 instali 🔰 🗙 U             | ministali 🤐     |                | search online | С    |
| Name A                      | Version         | Repository     | Company       | - 11 |
| Circ Dep Issue              | 1.0.0.2         | Unpublished    | IlluminatedG  | - 1  |
| ControlArray                | 0.1.0.4         | VIPM Community | IlluminatedG  | - 1  |
| IG AutoComplete             | 1.0.0.3         | VIPM Community | IlluminatedG  |      |
| IG Conditum                 | 1.0.0.26        | Unpublished    | IlluminatedG  | - 1  |
| 1G Conditum - SQLite        | 0.1.0.3         | Unpublished    | IlluminatedG  |      |
| IG Conditum Base            | 1.0.0.39        | Unpublished    | IlluminatedG  | - 1  |
| IG Flex Channel Examples    | 1.0.0.1         | VIPM Community | IlluminatedG  |      |
| IG FlexChannels             | 2.0.0.21        | Unpublished    | IlluminatedG  | - 1  |
| IG Gmail API                | 1.0.0.1         | Unpublished    | IlluminatedG  |      |
| IG HTTP Server              | 0.5.2.34        | VIPM Community | IlluminatedG  | - 1  |
| IG HTTP Utils               | 1.0.1.52        | Unpublished    | IlluminatedG  |      |
| IG HTTP-Conditum            | 0.1.0.3         | Unpublished    | IlluminatedG  | - 1  |
| IG IDE - Snippets           | 1.2.0.27        | Unpublished    | IlluminatedG  |      |
| IG Joystick                 | 0.1.0.5         | VIPM Community | IlluminatedG  | - 1  |
| IG OOPanel                  | 0.2.0.28        | VIPM Community | IlluminatedG  |      |
| IG Serial Stream            | 1.0.0.13        | VIPM Community | IlluminatedG  |      |
| IG Stream Base              | 1.2.0.46        | VIPM Community | IlluminatedG  |      |
| IG Stream Messaging         | 1.0.0.35        | VIPM Community | IlluminatedG  |      |
| IG Stream Messaging Example | es 1.0.0.9      | VIPM Community | IlluminatedG  |      |
| IG TCP Stream               | 0.1.0.42        | VIPM Community | IlluminatedG  |      |
| JG Timy TCP                 | 1.0.2.7         | VIPM Community | IlluminatedG  |      |

#### What shall we talk about?

#### • Me

- Shameless Plugs
- Why package reusable code?
- vipm.io
- Comparison with NI Package Manager
- The Simple<sup>™</sup> Case
- To split or not to split packages
- Package Polish
- Extra tips

|                                                                                                    | ० < 🗉 💿                                                                                                    | @ Help 🌔 2020 🖂                                                                                                    |  |  |  |
|----------------------------------------------------------------------------------------------------|----------------------------------------------------------------------------------------------------|----------------------------------------------------------------------------------------------------|--|--|--|
| Basic     Basic     Build Information     Description     Description     Description     Destinations     Destinations     Source File Settings     Advanced     Package Dependencies                                                                                                    | Disp Product Name     K5 HTTP Server     Company Name     BluminatedG     Author Name (Person or Company)     Denick Elemenarite   | lay Information Product Icon (Right-Click Icon for more options) Legal Copyright Copyright (c) 2023, Illuminated5 Licence Agreement Name (BSD, LGPL, etc) MT |  |  |  |
| Cuterroing 6, Activation I Install Requirements I Install Requirements Install Requirements Install Requirements Install Install Inst |                                                                                                    | License Agreement Text File Location                                                                                                    |  |  |  |
| Custom Actions  Pre:Post Build Actions  Package Filename                                                                                                    | Product Description Summary     HTTP: Web Server implemented with 100% LabVIEW. Includes HTTPS; Form handling, Sessions, WebSocket |                                                                                                    |  |  |  |
|                                                                                                    | Edit All VI Descriptions                                                                                                    |                                                                                                    |  |  |  |
|                                                                                                    | Text to Append<br>[product_name] (cersion_number)<br>[author_name] - (company_name)<br>[cogyright]                                 | The following replacement tags can be used<br>(product_name)<br>(wrsion_number)<br>(author_name)<br>(corpany_name)<br>(corpyright)                           |  |  |  |

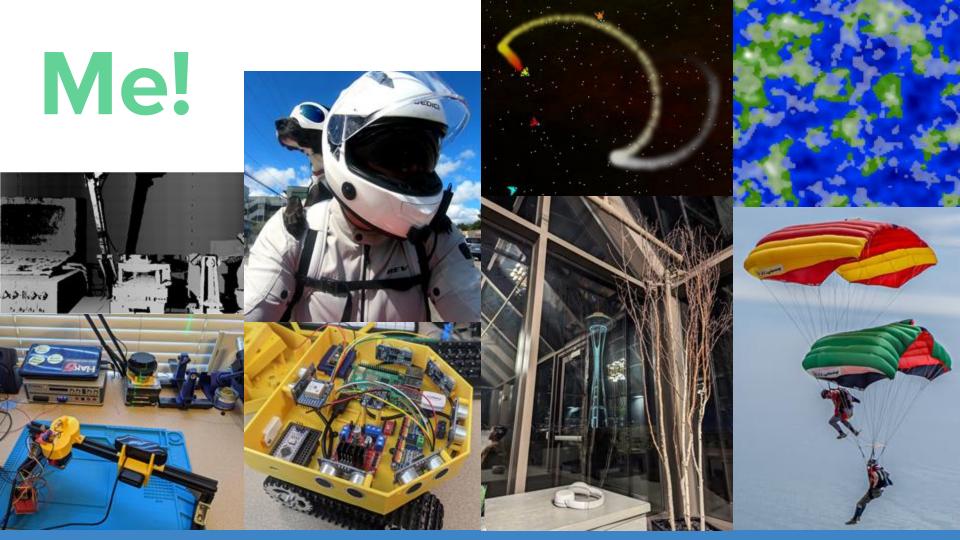

## Summer of LabVIEW

Programming competitions and challenges to grow skill and excitement for LabVIEW development.

Being run publicly in partnership with G Central.

SquareBattle project template available on VIPM.

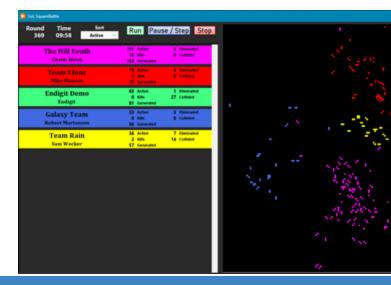

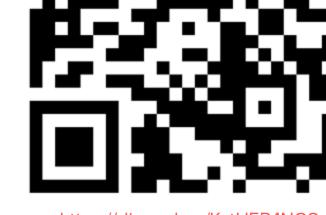

https://discord.gg/KxtUER4NGS SoL Discord Server

15 recertification points for submitting a working entry!

INTERNAL - NI CONFIDENTIAL

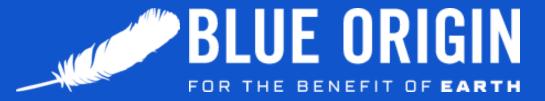

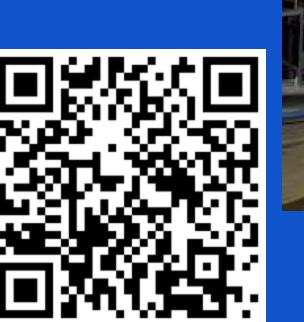

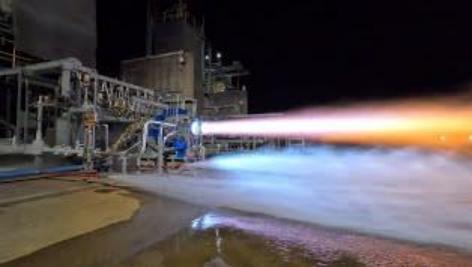

We want YOU!

Many positions across all skill levels. (Not just LabVIEW)

DSCE, the team I'm on, has lots of work to do!

Help make a LOT of cool stuff possible.

https://blueorigin.wd5.myworkdayjobs.com/BlueOrigin?q=labview

### **Disclaimer!**

I am not affiliated with JKI or VIPM, I just have a bunch of packages posted, some that get used by others.

I'm just a LabVIEW dev here to encourage more open-source LabVIEW development and try to rise the tide for all ships.

Packaging of development dependencies is also just very convenient for a host of reasons.

#### My Published Packages

| Package                              | Version  | Released   | Installs / Stars | Actions                   |
|--------------------------------------|----------|------------|------------------|---------------------------|
| Sol, SquareBattle                    | 1.1.0.46 | 2023-05-04 | 45/0             | Edit Details, New Release |
| IG WebSocket & TCP Messaging Example | 1.0.0.2  | 2022-11-12 | 91/0             | Edit Details, New Release |
| IG WebSocket Stream                  | 1.0.0.14 | 2023-01-03 | 237/0            | Edit Details, New Release |
| IG Web&Crypto                        | 0.1.0.9  | 2022-11-12 | 308/0            | Edit Details, New Release |
| IG VoicemeeterRemote API             | 0.1.0.3  | 2022-12-22 | 25/0             | Edit Details, New Release |
| IG Tiny TCP                          | 1.0.2.7  | 2023-04-15 | 96/2             | Edit Details, New Release |
| IG TCP Stream                        | 0.1.0.42 | 2022-11-12 | 375 / 1          | Edit Details, New Release |
| IG Stream Messaging Examples         | 1009     | 2022-11-12 | 115 / 1          | Edit Details, New Release |
| IG Stream Messaging                  | 1.0.0.35 | 2022-11-12 | 307 / 1          | Edit Details, New Release |
| IG Stream Base                       | 1.2.0.46 | 2022-11-12 | 512/1            | Edit Details, New Release |
| IG Serial Stream                     | 1.0.0.13 | 2022-11-12 | 132/0            | Edit Details, New Release |
| IG OOPanel                           | 0.2.0.28 | 2023-03-02 | 350 / 2          | Edit Details, New Release |
| IG Joystick                          | 0.1.0.5  | 2021-10-28 | 108/0            | Edit Details, New Release |
| IG IDE - Snippets                    | 1.1.0.21 | 2023-02-21 | 120 / 4          | Edit Details, New Release |
| IG HTTP USIS                         | 1.0.1.46 | 2022-11-22 | 351/2            | Edit Details, New Release |
| IG HTTP Server                       | 0.5.2.34 | 2023-04-04 | 187/0            | Edit Details, New Release |
| IG FlexChannels                      | 2.0.0.20 | 2022-03-04 | 89/0             | Edit Details, New Release |
| IG Flex Channel Examples             | 1.0.0.1  | 2022-03-01 | 75/0             | Edit Details, New Release |
| IG AutoComplete                      | 1.0.0.3  | 2022-05-19 | 80 / 1           | Edit Details, New Release |
| ControlArray                         | 0.1.0.4  | 2021-10-13 | 227 / 1          | Edit Details, New Release |

#### Why create packages?

#### Pros

- Easy to distribute
- Easy to version
- Easy to consume
- Vipm.io packages are open source
  - Inner-source (private repos) available with VIPM Pro
- VI Package Configurations

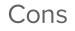

- Extra steps
- Not easy to switch back (Not that you'd want to)

## https://vipm.io

More than just package search:

- Links to source code repos
- Ability to post ideas to authors\*
- Authors & others can post pages about packages
- Version history and notes

\* My opinion is that this is best accomplished with issues on the source code repo.

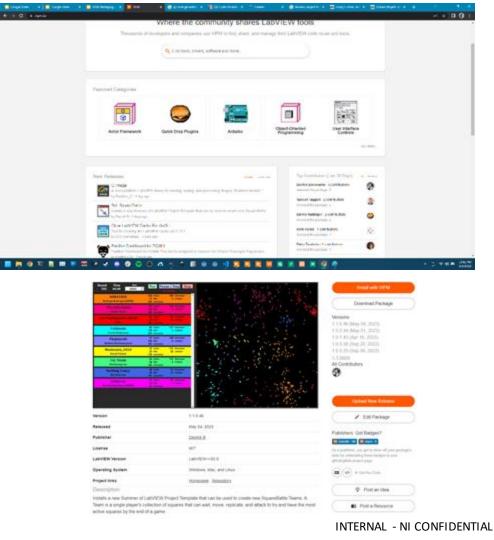

## What about NI Package Manager?

#### Pros

- Packages can depend on products and toolkits besides just LabVIEW
- Useful for built applications
- Better remote management (SystemLink)
- Complex dependencies
- LabVIEW Package Build spec
- Installers

#### Cons

 Unable to target multiple versions of products

## The Simple<sup>™</sup> Case

## Creating a New Package

- Select source folder 1
- 2 Fill out author information
- 3. Fill out package description
- Build! 4

You now have a .vip file you can install with VIPM and share. congratulations!

We'll talk about everything else you should do for a package shortly.

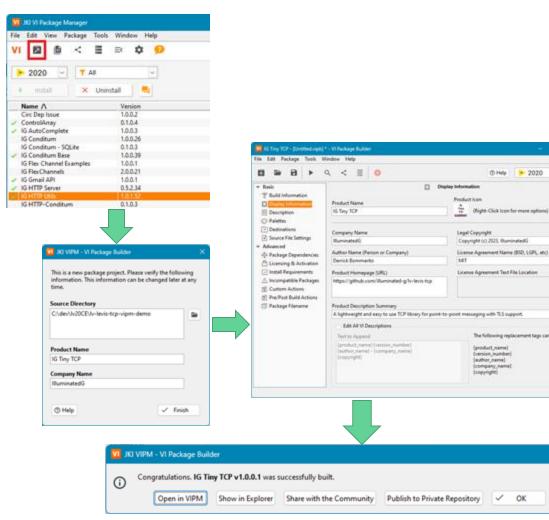

1 OK

@ Help > 2020 -

The following replacement tags can be used:

(product, name)

(version number

(author name) (company, name)

(copyright)

14

## The Not-So-Simple Cases

## To split or not to split?

Should you split layers of a set of libraries into multiple packages or not?

#### Splitting Benefits

- Smaller downloads
- Faster CI/CD
- Less palette clutter
- Flexibility in fixes

#### Not-splitting Pros

- Easier Development
- They're typically just dev libraries so extra download doesn't impact builds

#### Splitting Cons

- Increased development effort
  - $\circ$  Workflow equivalent of using PPLs
- CI/CD for LabVIEW still primarily driven by private companies that treat it as their IP
- Potential versioning hell

Not-splitting Cons

• Less likely to be designed to be easily extendable

## My Web Packages

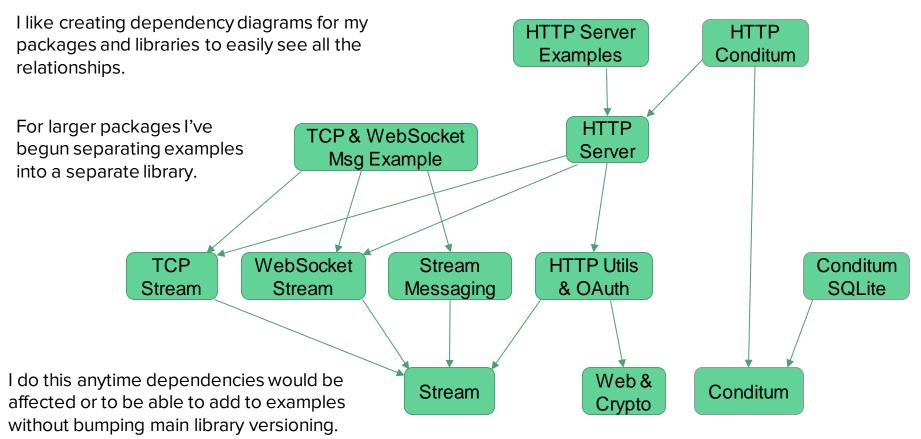

## Splitting up packages

- Follow the Simple Case steps for the lowest level package(s).
- [Re]move packaged source from disk.
- Open next package.
- Ensure everything relinks to vi.lib properly
  - \*Should\* happen automatically, LabVIEW searches vi.lib for missing dependencies by default.
- Package, specify package dependencies.
- Install.
- Repeat.

|                                                                                                    | ९ < 🗉 🙁                        |               | () Help 📂 2020 🗠                                                           |
|----------------------------------------------------------------------------------------------------|--------------------------------|---------------|----------------------------------------------------------------------------|
| • Basic                                                                                                    | ]                              | Package Deper | idencies                                                                   |
| "Build Information                                                                                                    |                                |               |                                                                            |
| Display Information                                                                                                    | Package Name                   | Version       | Description                                                                |
| Description                                                                                                    | IG HTTP Utils                  | >=1.0.1.46    | Source VIs call VIs in this package                                        |
| Palettes                                                                                                    | IG Stream Messaging            | >=1.0.0.35    | Source VIs call VIs in this package                                        |
| Destinations                                                                                                    | IG Stream Base                 | >=1.2.0.46    | Source VIs call VIs in this package                                        |
| No. of Contract of Contract of | IG TCP Stream<br>IG Web&Crypto | >=0.1.0.42    | Source VIs call VIs in this package<br>Source VIs call VIs in this package |
| <ul> <li>Source File Settings</li> </ul>                                                                                                    | IG WebSocket Stream            | >=1.0.0.14    | Source Vis call Vis in this package                                        |
| <ul> <li>Advanced</li> </ul>                                                                                                    | NO WEDSOCKEL SUBAM             | 2 8 LANAS 19  | Source vis can vis in ons package                                          |
| Package Dependencies                                                                                                    |                                |               |                                                                            |
| C Licensing & Activation                                                                                                    |                                |               |                                                                            |
| Install Requirements                                                                                                    |                                |               |                                                                            |
|                                                                                                    |                                |               |                                                                            |
| A Incompatible Packages                                                                                                    |                                |               |                                                                            |
| Custom Actions                                                                                                    |                                |               |                                                                            |
| F Pre/Post Build Actions                                                                                                    |                                |               |                                                                            |
| Package Filename                                                                                                    |                                |               |                                                                            |
| B) Package Pachanie                                                                                                    |                                |               |                                                                            |
|                                                                                                    |                                |               |                                                                            |
|                                                                                                    |                                |               |                                                                            |
|                                                                                                    |                                |               |                                                                            |
|                                                                                                    |                                |               |                                                                            |
|                                                                                                    |                                |               |                                                                            |
|                                                                                                    |                                |               |                                                                            |
|                                                                                                    |                                |               |                                                                            |
|                                                                                                    |                                |               |                                                                            |
|                                                                                                    |                                |               |                                                                            |

## Polishing things up

## Large Classes and APIs

I've heard that a lot of people rely on the automatic class palette.

I personally can't stand it.

No scope control (most of this isn't accessible outside the class).

No organization.

A lot of footprint taken by optional features.

Save anyone using your package some sanity!

| s/My Computer*    |                                                                     | PROPERTY                        | (MARK)                                                                                                    | munit                        | PROPERTY                                                           | PROFESSION NO.                                                                                                    |
|-------------------|---------------------------------------------------------------------|---------------------------------|----------------------------------------------------------------------------------------------------|------------------------------|--------------------------------------------------------------------|----------------------------------------------------------------------------------------------------|
| indow Help        | 1                                                                   | Comm<br>Education               | COME:                                                                                                    | ADD CTRLLR                   |                                                                    | -                                                                                                    |
| ISpt Terminal •   | 10* 10* 10* 10                                                      | HTTPS<br>Connection             | Insecure<br>Connection                                                                                                    | Add<br>Controller.vi         | Processing.ctl                                                     | Ref Data.ctl                                                                                                    |
|                   |                                                                     |                                 |                                                                                                    | COLLAR<br>CARGON             | ACC<br>ACC<br>ACC<br>ACC<br>ACC<br>ACC<br>ACC<br>ACC<br>ACC<br>ACC | 417.A                                                                                                    |
|                   | len len                                                             | Add Complete<br>Handler.vi      | Add Connection<br>Handler,vi                                                                                                    | Add Controller<br>Handler.vi | Add Exception<br>Handler.vi                                        | Add Request<br>Handler.vi                                                                                                    |
|                   | Sou                                                                 | Aller                           | 4000                                                                                                    | 100                          | 1110                                                               | 25                                                                                                    |
| <b>3</b>          | L_                                                                  | Add Response<br>Handler.vi      | Add Route<br>Handler vi                                                                                                    | Add File Exists<br>Checkerss | Add Global<br>Exception                                            | Add Global Path<br>Args Handler.vi                                                                                                    |
|                   | Create Constant                                                     | Southern Street                 | AND DEC                                                                                                    | *                            | <b>A12</b>                                                         | - C                                                                                                    |
|                   | Create Control<br>Create Indicator                                  | Add Global<br>Request           | init Handlers.vi                                                                                                    | Add Access<br>Log vi         | Add Info Log.vi                                                    | Init Logging vi                                                                                                    |
|                   | Visible Items +                                                     | (400 10)<br>(400 10)<br>(100)   |                                                                                                    | and the second               | ASHD<br>ALIGUT                                                     | PARTY OF THE PARTY OF THE PARTY |
|                   | Description and Tip                                                 | Add to Handler<br>Map.vim       | Connection<br>Handlers.vi                                                                                                    | Check<br>WebSocket           | Read Request.vi                                                    | Request<br>Handlers.vi                                                                                                    |
|                   | Breakpoint >                                                        | LIGHT                           | Barry Delle                                                                                                    | Parcine.                     | UTIMAN DE                                                          | 1000                                                                                                    |
|                   | Cluster, Class, & Variant Palette +<br>HTTP:Server:Server Palette + | Select Request<br>Objects.si    | Routersvi                                                                                                    | Select Routing<br>Objects wi | Controller<br>Handlers vi                                          | Select Controller<br>Init Objects.vi                                                                                                    |
|                   | Create •                                                            | and the second                  | Sec. 100                                                                                                    | 1400 Exc                     | Excel.                                                             | State State                                                                                                    |
|                   | Replace with SubVI Contents                                         | Controller.vi                   | Select Controller<br>Objects.vi                                                                                                    | Response<br>Handlers vi      | Select Response<br>Objects.vi                                      | Send<br>Response.vi                                                                                                    |
|                   | Refer To SullY<br>SullYI Node Setup                                 | Corp. II                        | (Intern                                                                                                    | and a second                 |                                                                    | Alexandre Party                                                                                                    |
|                   | Enable Database Access<br>Call Setup                                | Complete<br>Request.vi          | Select Cleanup<br>Objects.vi                                                                                                    | Exception<br>Handling vi     | Select Exception<br>Objects.vi                                     | Finish.vi                                                                                                    |
|                   | Find All Instances<br>Open Front Panel                              | AD-0<br>AD-0                    | State State                                                                                                    | me                           | 1                                                                  | .2                                                                                                    |
|                   | Show VI Hierarchy<br>Explore                                        | Add Standard<br>Regex Router an | Generic Error<br>Response vi                                                                                                    | Init<br>Processing vi        | Launch<br>Process vi                                               | Process Async.vi                                                                                                    |
|                   | ✓ View As icon                                                      | -                               | and the second second se | The second                   | Contrast.                                                          | No. 100                                                                                                    |
|                   | Remove and Rewire<br>Properties                                     | Select<br>Arguments.vi          | Select<br>Request.vi                                                                                                    | Select<br>Response vi        | Select Session vi                                                  | Init Sessions.vi                                                                                                    |
|                   | - indepet                                                           | -                               |                                                                                                    | 121412                       | 24                                                                 | States and a                                                                                                    |
|                   |                                                                     | Init TCP.vi                     | Check Needs<br>HTTPS.vi                                                                                                    | Create HTTPS<br>Servet.vi    | Do TLS<br>Upgrade.vi                                               | Enable HTTPS.vi                                                                                                    |
|                   |                                                                     | -                               |                                                                                                    | Ministra -                   | -                                                                  | -                                                                                                    |
|                   |                                                                     | Init Request<br>Arguments vi    | Init Values vi                                                                                                    | Check Init<br>WebSocket      | Get HTTPS<br>Port.vi                                               | Get Log<br>Entries vi                                                                                                    |
|                   |                                                                     | No.                             |                                                                                                    | Energy Con                   |                                                                    | F-10.                                                                                                    |
| CONCEPTION OF THE | ana and the second second                                           | Get Trace                       | Enable Auth.vi                                                                                                    | Enable                       | Access Log                                                         | Register                                                                                                    |

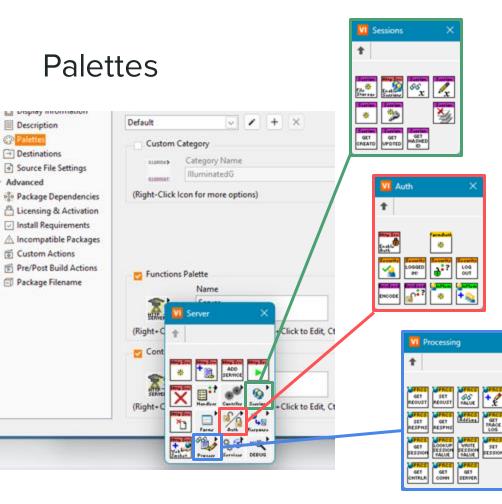

Organize your code and features based on related functionality.

Palettes are generally organized with initialization in top-left, cleanup/close towards top-right.

Good VI names and context help are crucial for quick browsing of palettes.

THE P

I with which

## Aiding Palette Browsing

Good VI names and VI/Ctl documentation are crucial for browsing the palettes.

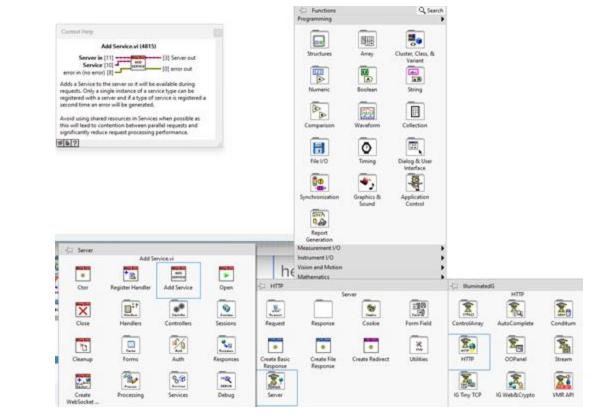

## Examples

DB Path 15 Tar

.

New Email II.

I call them "tests" during development and my style of tests also serve as usage examples. Of course you can have dedicated examples as well.

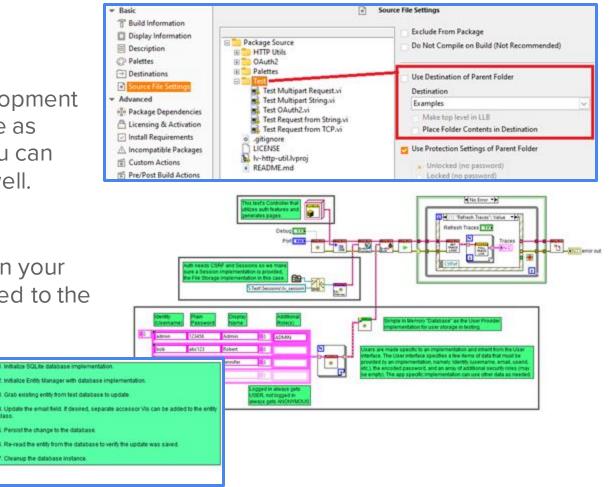

Throw down some comments in your tests and set them to be installed to the examples folder.

1

to will error out

Values

and the

## **Project Templates**

When they're applicable, they're a great way for getting new users ramped up on your tool / framework.

Read the KB for getting started, reference existing templates in LabVIEW.

Specify a folder to put in the Project Templates Destination in VIPB.

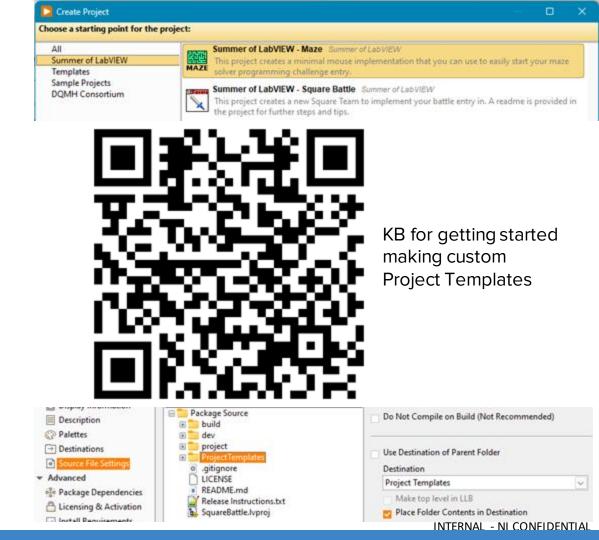

#### Tools Menu

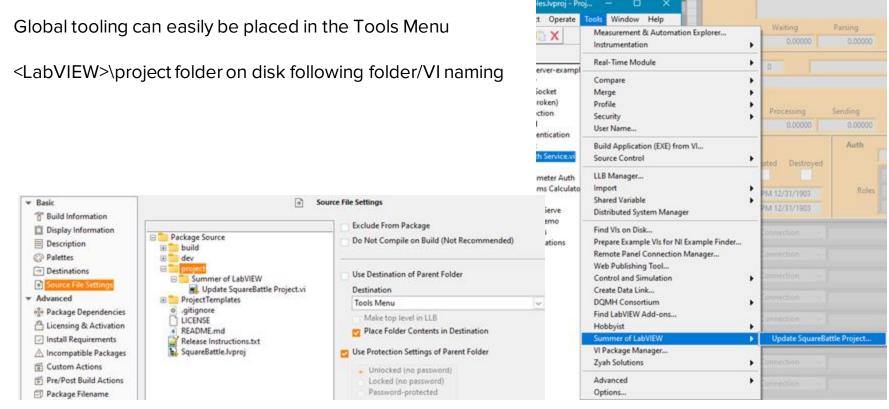

INTERNAL - NI CONFIDENTIAL

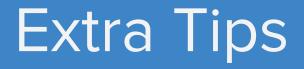

## "Place-contents" Palette Items

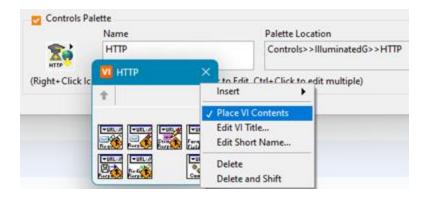

You can right-click a palette menu entry in VIPM and enable the option to "Place VI Contents". This is useful for code-snippets and placing class controls on VIs.

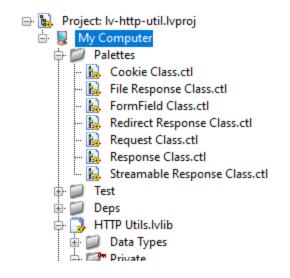

I'll often create a Palettes folder in the project specifically for these.

## Custom install actions & replacing shipped NI code

You should never have VIPM directly overwrite VIs that ship with LabVIEW. VIPM will not replace the old file when uninstalling the package.

Install to a "standard" VIP destination and use postinstall scripting to backup the shipped VI, move the new VI into place.

Use post-uninstall scripting to restore the backed up original VI after package is uninstalled.

E.g. A package that replaces class member VI template and custom class override VI scripting to get everyone using the same standard templates without the full-VI error case.

Or new class parent search.

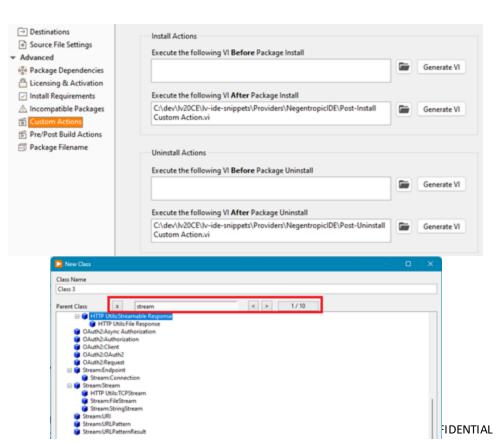

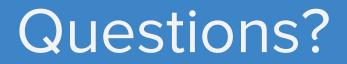

## Give us your feedback! Quick 2 Question Survey

| In the mobile app, |
|--------------------|
| click into the     |
| session you would  |
| like to provide    |
| feedback for       |

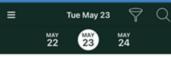

10:15 AM Multichannel RF Data Recording 11:15 AM and Analysis

- Meeting Room 19A
- Aerospace & Defense Technical Session

10:15 AM Optimizing Validation Processes: 11:15 AM Building Complex Test Systems with Distributed I/O

- Meeting Room 19B
- Aerospace & Defense -Technical Session

10:15 AM Panel: Continuous Integration (CI/ 11:15 AM CD)-Don't Leave Home without It

- Meeting Room 12A
- Programming Essentials -Technical Session

#### 10:15 AM Using Python and TestStand to 11:15 AM Boost Your Test Development

- Ballroom G
- Product & Technology -Technical Session

#### 10:15 AM What Does Left Shifting Test 11:15 AM Mean in the NI Ecosystem?

- Meeting Room 18A
  - Meeting Room 187
  - # Transportation Technical Session

#### Tue May 23

#### 🖈 Add to Schedule 🛛 🛗 iCal 🖉 Check In

Optimizing Validation Processes: Building Complex Test Systems with Distributed I/O

Tue May 23 10:15 AM - 11:15 AM

Map Meeting Room 19B
 Aerospace & Defense - Technical Session

#### []\_ Surveys

#### **Take Session Survey**

In this session, learn to improve efficiency and reduce non-recurring engineering costs in validation labs by connecting multiple distributed line-replaceable unit (LRU) test systems. Also learn how to abstract LRUs and construct complex test systems faster and more efficiently using existing distributed I/O and edge computation technology.

#### Click "Take the Session Survey"

#### INTERNAL - NI CONFIDENTIAL